## **PHP: Dateien einbinden mit** require() und include()

### **Syntax**

**include('dateiname.txt');** 

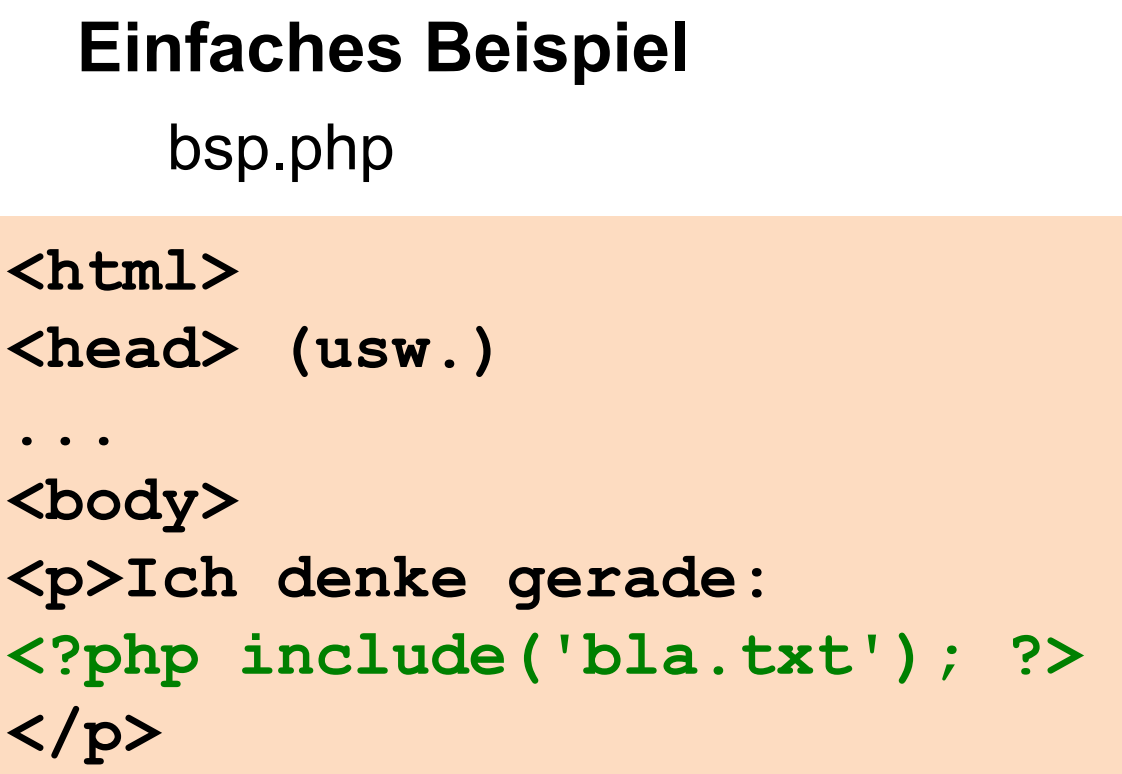

bla.txt

**bla**

Ausgabe (Quellcode):

<p>Ich denke gerade: bla</p>

### **Beispiel 2**

bsp.php

```
<div class="navigation"> 
<?php include('nav.txt'); ?> 
</div>
```
nav.txt

```
<ul> 
   <li><a href="#" title="#">Home</a></li> 
   <li><a href="#" title="#">Biografie</a></li> 
   <li><a href="#" title="#">Links</a></li> 
</ul>
```

```
Ausgabe (Quellcode):
```

```
<div class="navigation"> 
<ul> 
   <li><a href="#" title="#">Home</a></li> 
   <li><a href="#" title="#">Biografie</a></li> 
   <li><a href="#" title="#">Links</a></li> 
</ul>
</div>
```
#### **Verwendungskontexte**

-Bestimmte Bereiche, die auf allen/vielen Unterseiten gleich sind, auslagern (Navigation, Footer, Header ...)

- Umfangreiche Codeblöcke auslagern = kleinere Dateien = übersichtlicher

# Modalitäten der Einbindung

Per include/require eingebundener Code wird als HTML-Code ausgeführt.

Deshalb: Kennzeichnung von PHP-Code mit

 $\langle ?php \ldots ? \rangle$ 

### Modalitäten der Einbindung

Wenn die Eingebundene Datei php-Code enthält, empfiehlt es sich, die Datei mit der Endung.php zu versehen.

(Kennt jemand den Namen und Pfad der Datei und ruft sie auf, wird ihm z.B. bei .txt der Inhalt angezeigt!)

## include und require

**Unterschied:\$\$**

eingebundener Code ERSETZT bei require() den einbindenden require-Code in der Datei; deshalb evtl. Probleme bei Schleifen

Fehler bei  $inc1ude$   $\rightarrow$  Skript arbeitet weiter (Warnmeldung)

Fehler bei  $\texttt{require} \rightarrow \texttt{Skript}$  bricht ab

#### **Wir arbeiten vorerst IMMER mit require once**

("once" = stellt sicher, dass Skript nur einmal eingebunden werden kann)